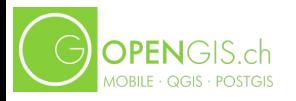

## **QGIS Update**

5. Juni 2022 Marco Bernasocchi - OPENGIS.ch

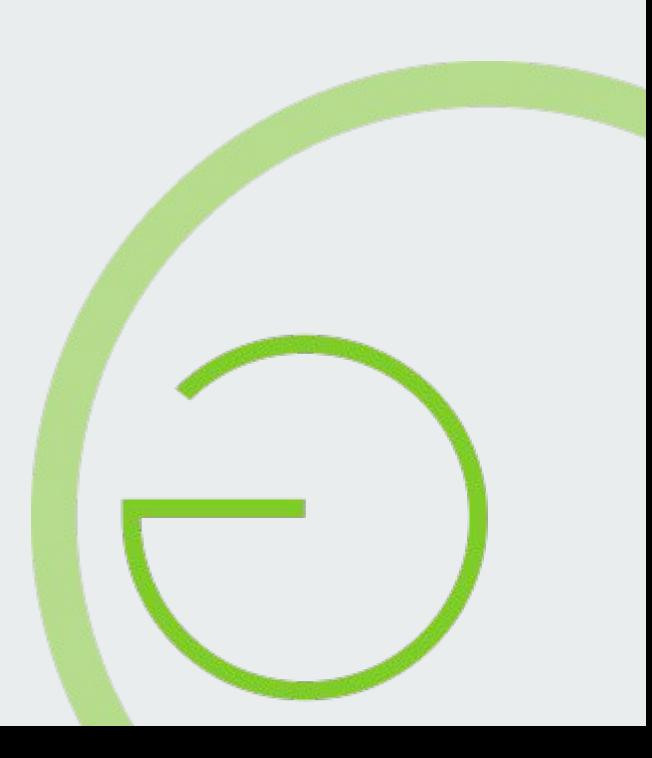

## **Marco Bernasocchi**

## OPENGIS.ch CEO QGIS.org Chair QGIS.org Chair OSGeo.org Board of directo

# **OPENGIS.ch**

#### OPENGIS.ch CEO  $\Box$

Open source Geo-spatial Experts at your doorsteps in your language

#### What do we do?

- 
- **QGIS → Core developers, PSC Chair**<br>● QGIS Plugins → Core developers and mantainers of various large plugins
- $\bullet$  QField (Android QGIS)  $\rightarrow$  Creators
- $\bullet$  PostGIS  $\rightarrow$  Experts
- $\bullet$  GeoData Infrastructure  $\rightarrow$  Planning and deployment experts
- Interlis contributors

## Follow us: @OPENGISch @QFieldForQGIS opengis.ch/blog #QgisOnTheRoad

**Marco Bernasocchi**

#### **Residerisaist**

le beople

Vou as a user and you as a contributor!

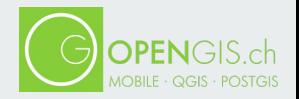

#### **20 Years and counting!**

#### <https://tinyurl.com/qgis-history>

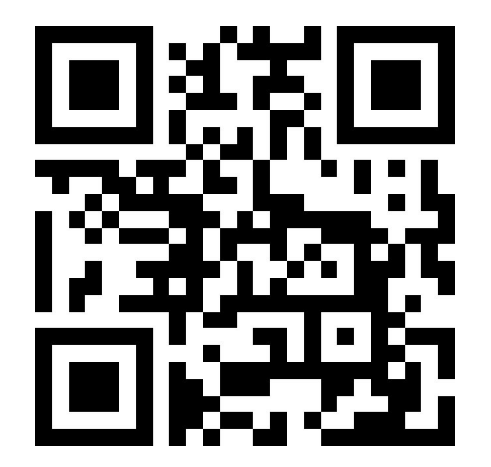

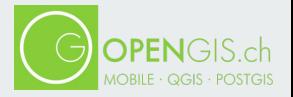

**3.22**

 $\label{eq:2.1} \begin{array}{ll} \displaystyle \frac{1}{2} \left( \frac{1}{2} \left( \frac{1}{2} \right) \left( \frac{1}{2} \right) \left( \frac{1}{2} \right) \left( \frac{1}{2} \right) \left( \frac{1}{2} \right) \left( \frac{1}{2} \right) \left( \frac{1}{2} \right) \left( \frac{1}{2} \right) \left( \frac{1}{2} \right) \left( \frac{1}{2} \right) \left( \frac{1}{2} \right) \left( \frac{1}{2} \right) \left( \frac{1}{2} \right) \left( \frac{1}{2} \right) \left$ 

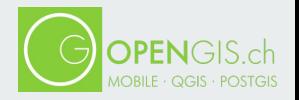

#### **Create new mesh layer**

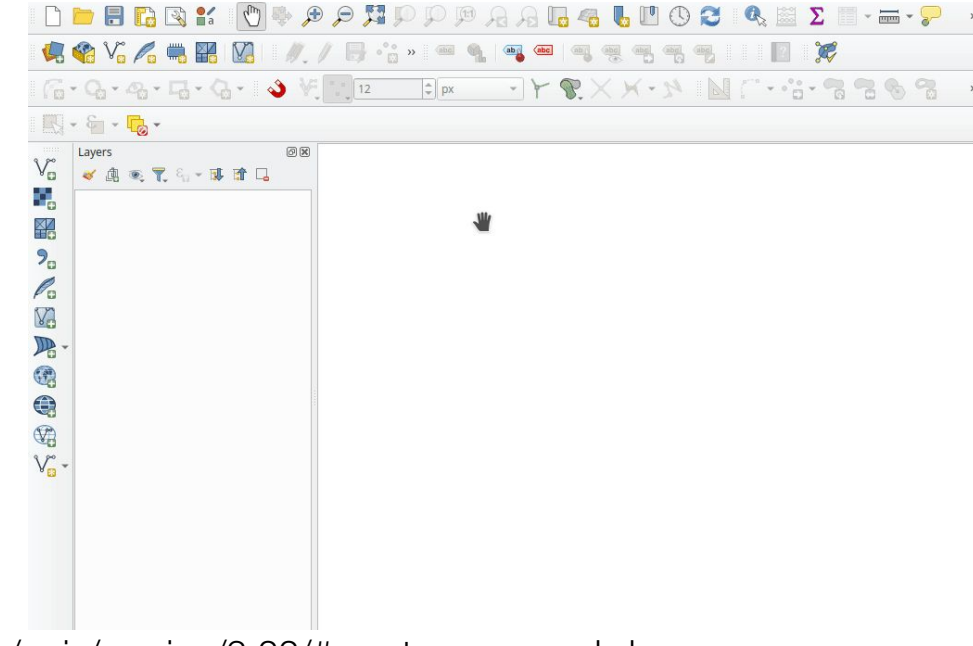

https://changelog.qgis.org/en/qgis/version/3.22/#create-new-mesh-layer

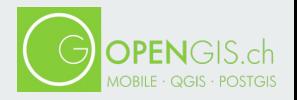

#### **Mesh frame editing**

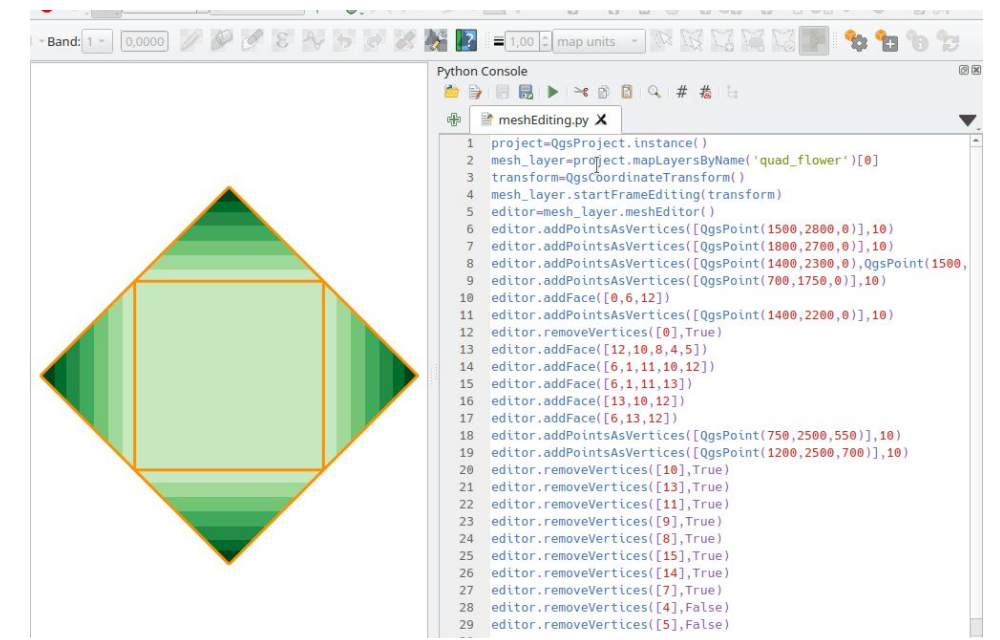

https://changelog.qgis.org/en/qgis/version/3.22/#mesh-mesh-frame-editing-part-1-qgis\_core

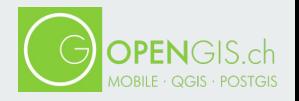

#### **Indentation of legend groups and subgroups**

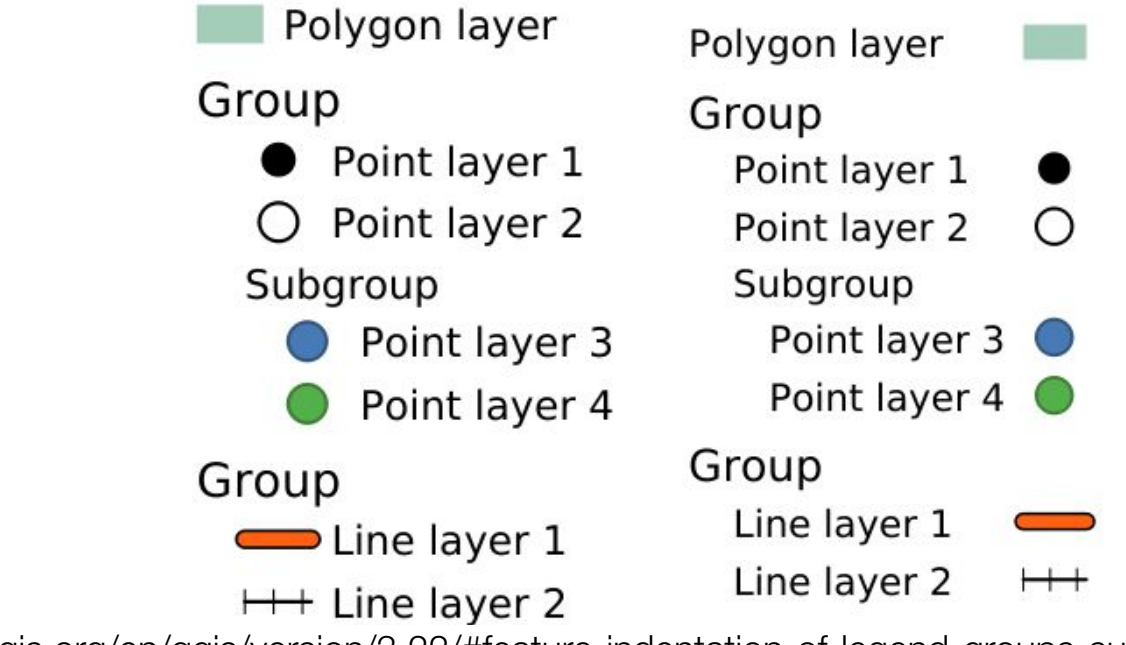

https://changelog.qgis.org/en/qgis/version/3.22/#feature-indentation-of-legend-groups-subgroups

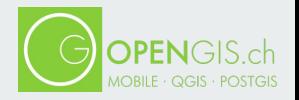

#### **Convert to curve with vertex tool**

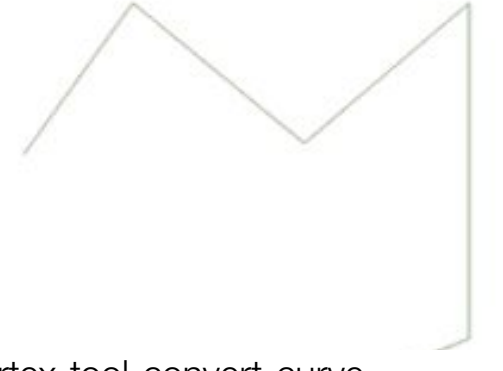

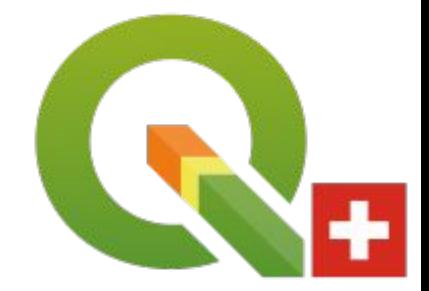

https://changelog.qgis.org/en/qgis/version/3.22/#vertex-tool-convert-curve

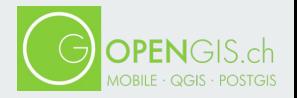

#### **Rename files in QGIS Browser**

https://changelog.qgis.org/en/qgis/version/3.22/#add-rename-action-under-manage-submenu-for-files-b

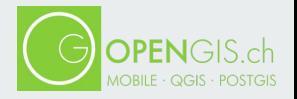

#### **Drag & Drop designer form actions**

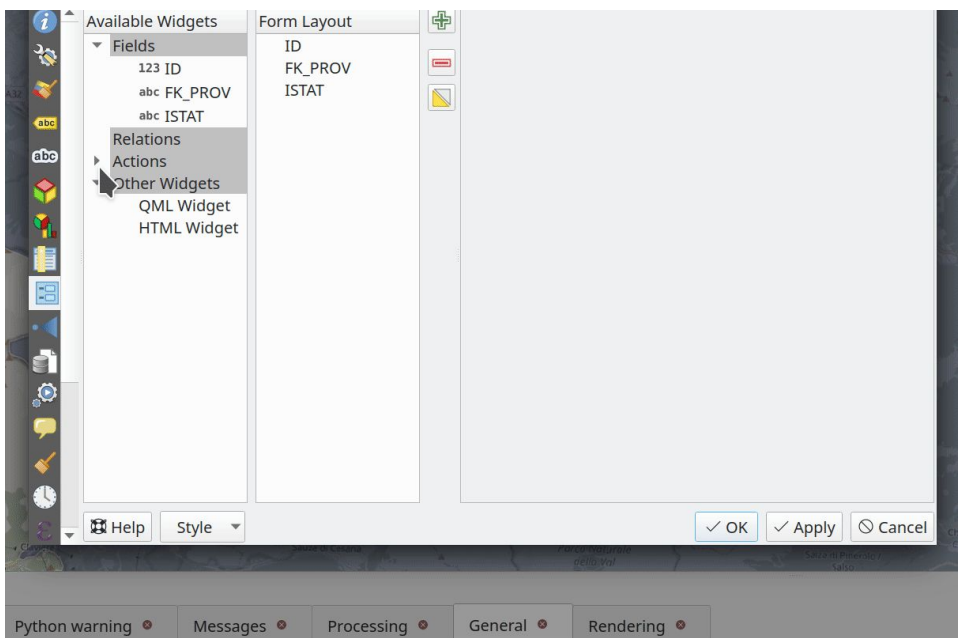

https://changelog.qgis.org/en/qgis/version/3.22/#feature-drag-drop-designer-form-actions

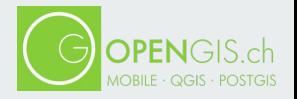

#### **Spatiotemporal ST-DBSCAN clustering**

**algorithm**

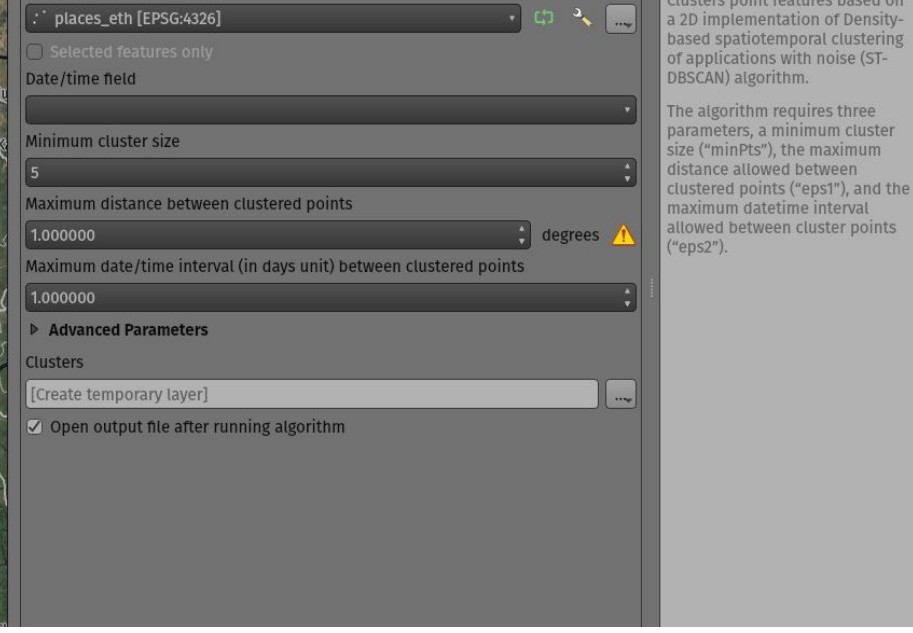

https://changelog.qgis.org/en/qgis/version/3.22/#featureprocessing-brand-new-spatiotemporal-st-dbsc

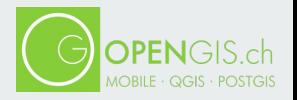

#### **Move non-native processing providers into independent plugins**

- SAGA
- **GRASS**
- OTB

https://changelog.qgis.org/en/qgis/version/3.22/#move-non-native-processing-providers-into-independ

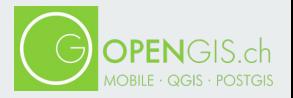

**3.24**

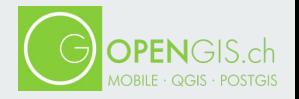

#### **Wavy lines with expressions**

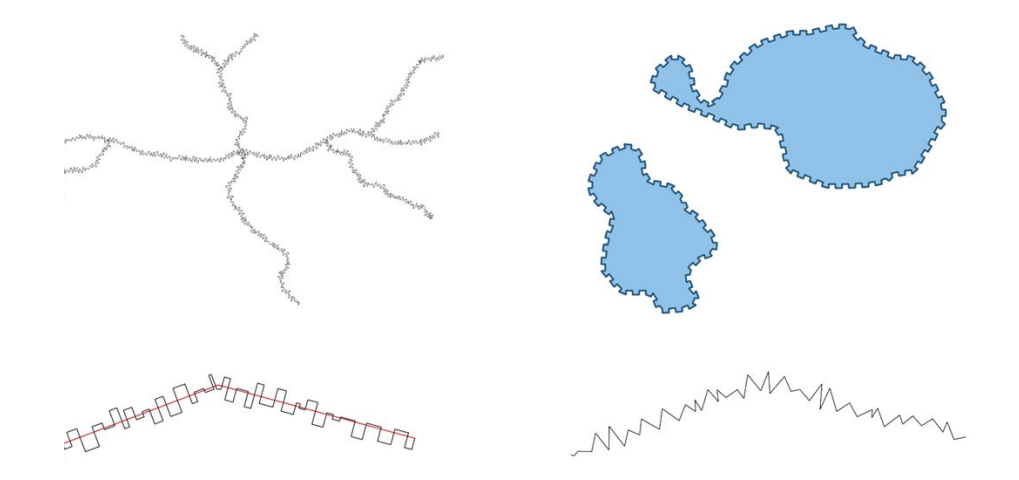

https://changelog.qgis.org/en/qgis/version/3.24/#add-expressions-for-creating-triangularsquarecurve

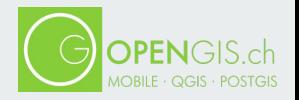

#### **Multiedit support for relation editor**

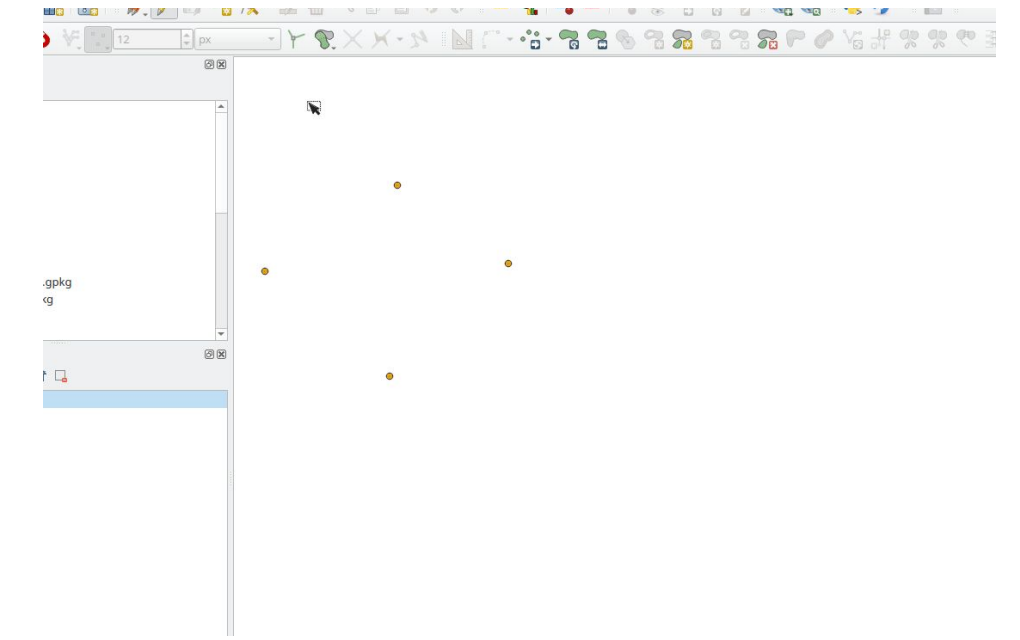

https://changelog.qgis.org/en/qgis/version/3.24/#multiedit-support-for-relation-editor

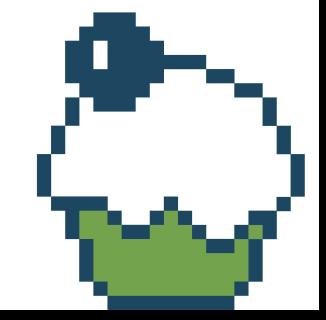

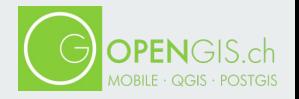

#### **Extract labels algorithm**

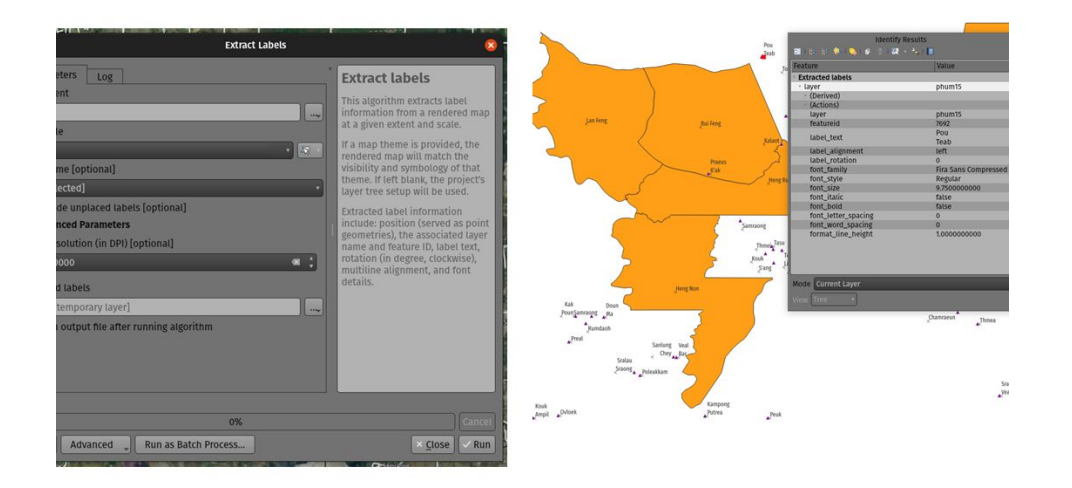

https://changelog.qgis.org/en/qgis/version/3.24/#featureprocessing-brand-new-extract-labels-algor**ity in EXSI** 

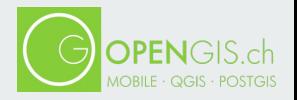

#### **Cartographic improvements like "Raster Line"**

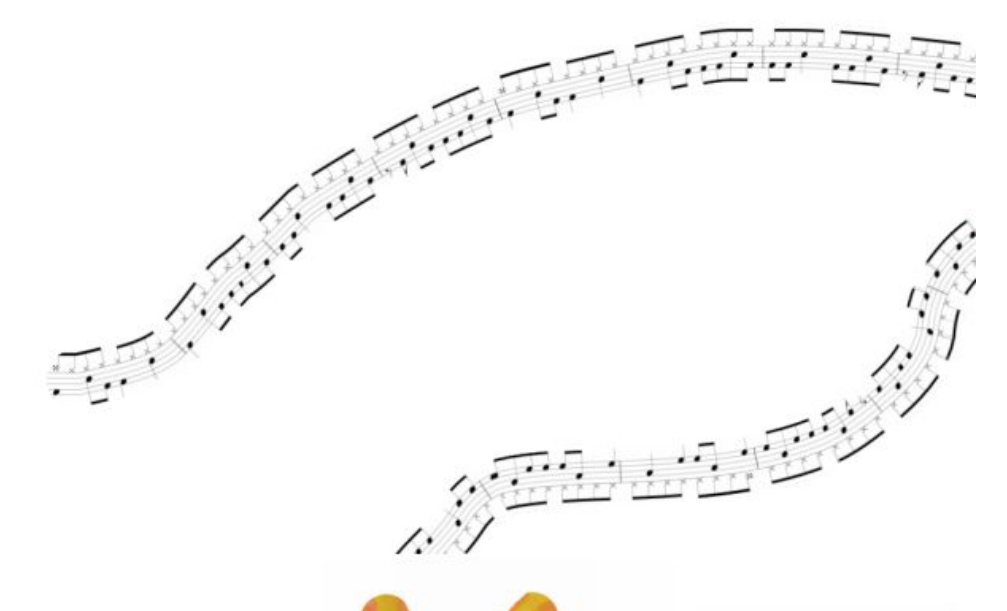

https://changelog.qgis.org/en/qgis/version/3.24/#new-raster-line-symbol-layer-type

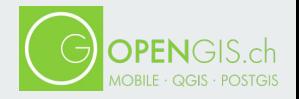

#### **More cartography improvements in point**

**patterns**

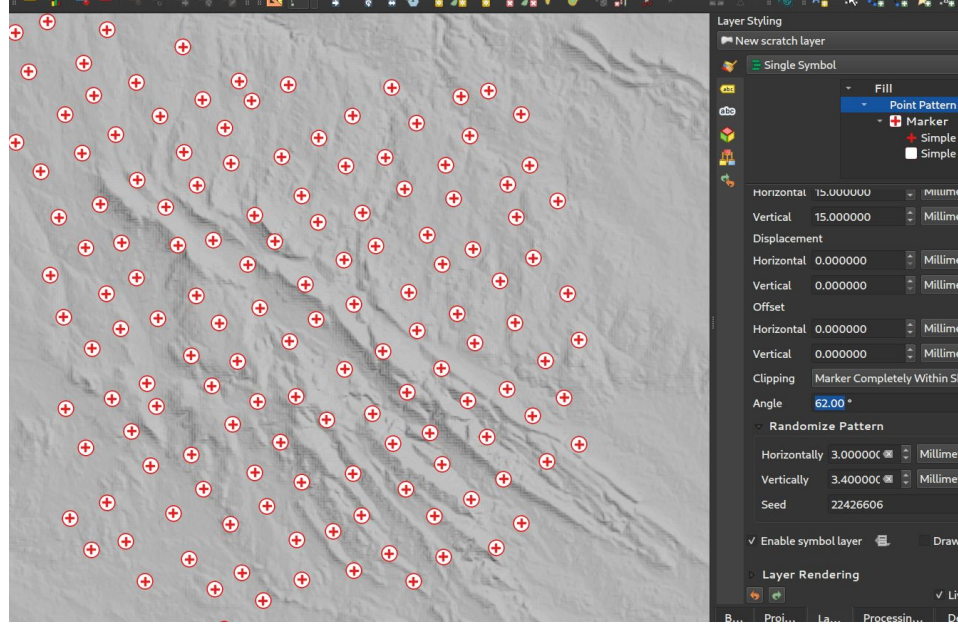

https://changelog.qgis.org/en/qgis/version/3.24/#add-optional-rotation-angle-for-point-pattern-fill

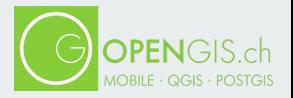

**3.26**

 $\mathbb{R}^n$  , we have the contribution of  $\mathbb{R}^n$ 

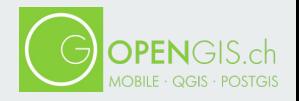

#### **"Animated Marker" symbol type**

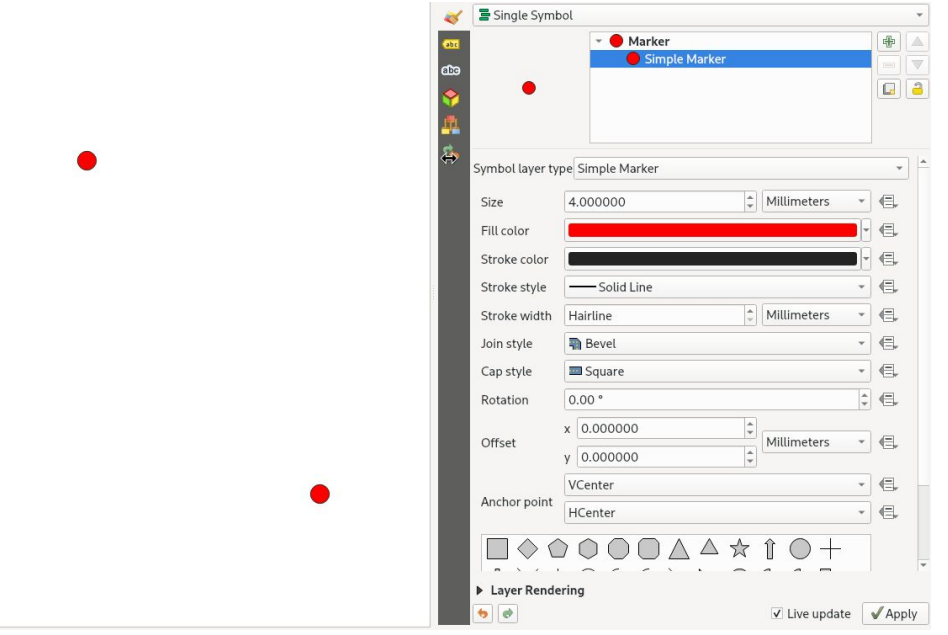

https://changelog.qgis.org/en/qgis/version/3.26/#new-marker-symbol-type-for-animated-marker

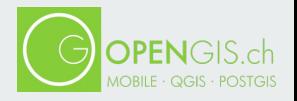

#### **Selective masking vectorization**

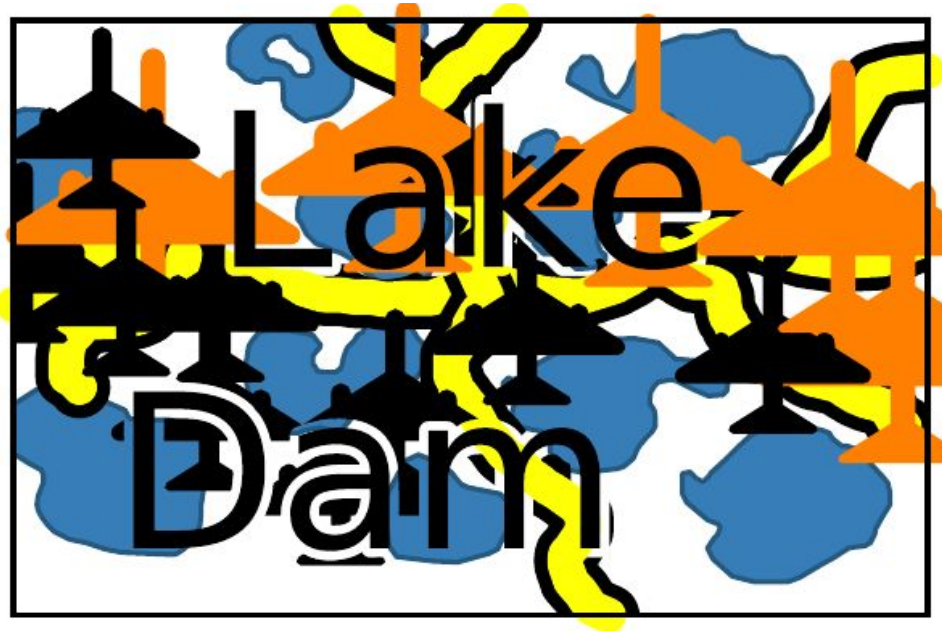

https://changelog.qgis.org/en/qgis/version/3.26/#selective-masking-vectorization

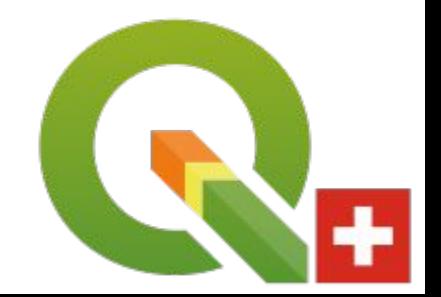

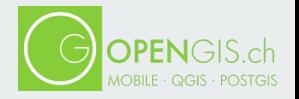

#### **Transparency support for 3D Phong material**

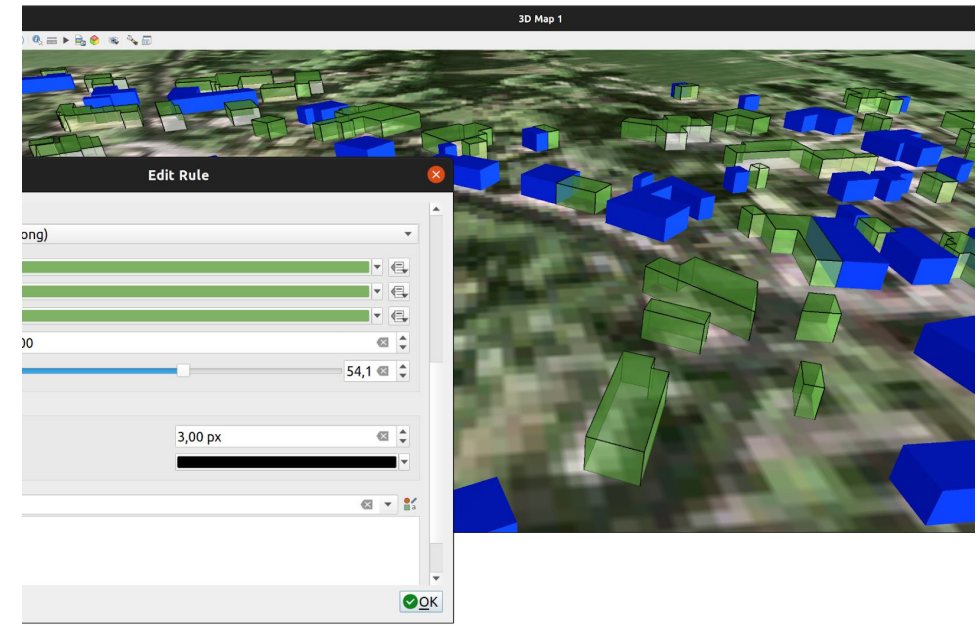

https://changelog.qgis.org/en/qgis/version/3.26/#add-transparency-support-for-3d-phong-material

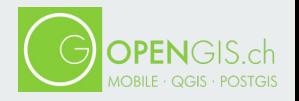

#### **Point Cloud Improvements**

- Pointcloud triangulation in 3D views
- Cloud Optimized Point Clouds (COPC) support
- Pointcloud filtering

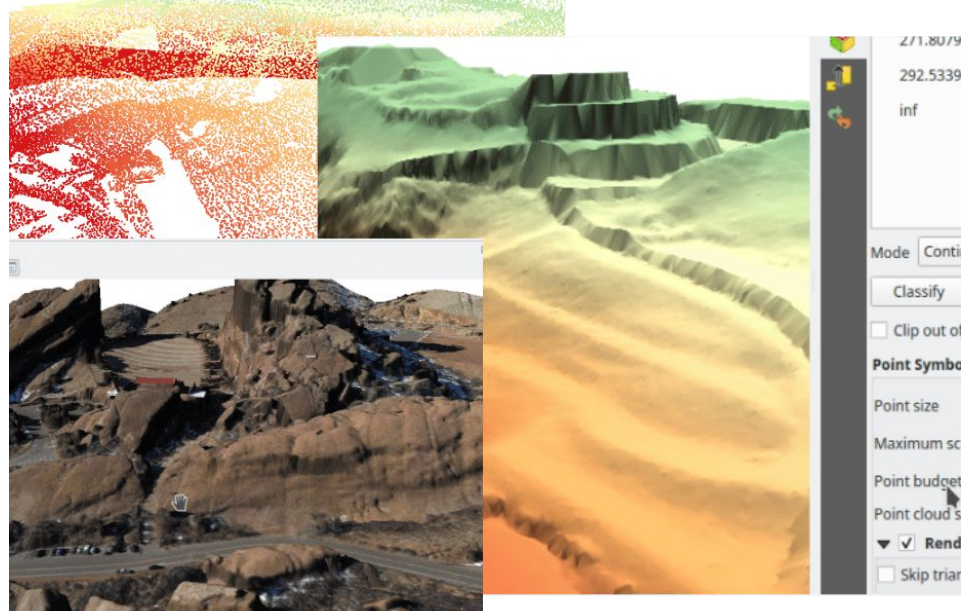

https://changelog.qgis.org/en/qgis/version/3.26/#point-cloud-triangulation-3d-view

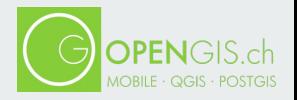

#### **Expressions**

- Performance improvements for aggregate expressions using @parent
- Support for BETWEEN and NOT BETWEEN

https://changelog.qgis.org/en/qgis/version/3.26/#static-parent-variable-aggregate-expression-functi

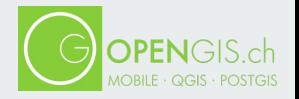

#### **Integrate shape map tools in feature digitizing**

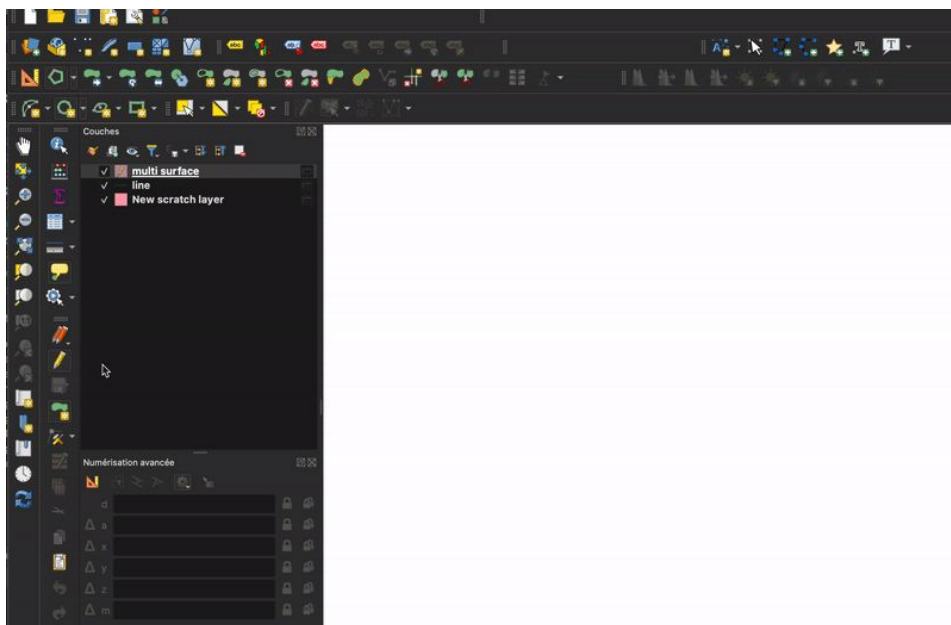

https://changelog.qgis.org/en/qgis/version/3.26/#refactoring-of-qgsmaptoolcapture-integrate-shape-m

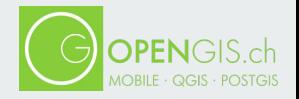

#### **User defined field names in export**

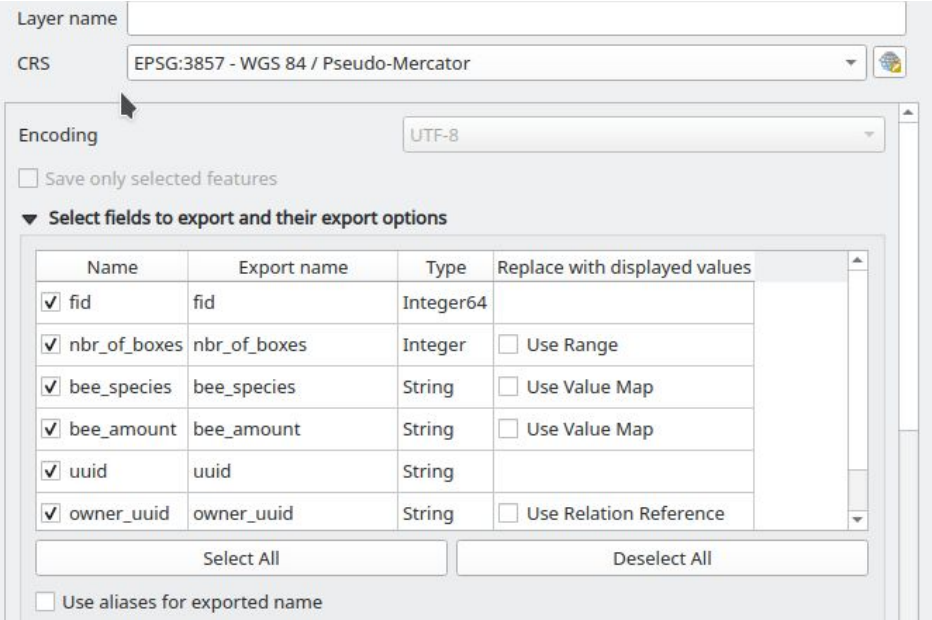

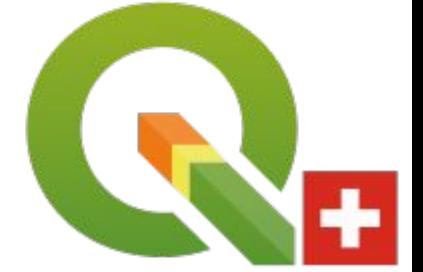

https://changelog.qgis.org/en/qgis/version/3.26/#user-defined-field-names-export

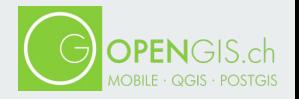

#### **Georeferencing vector layers in georeferencer**

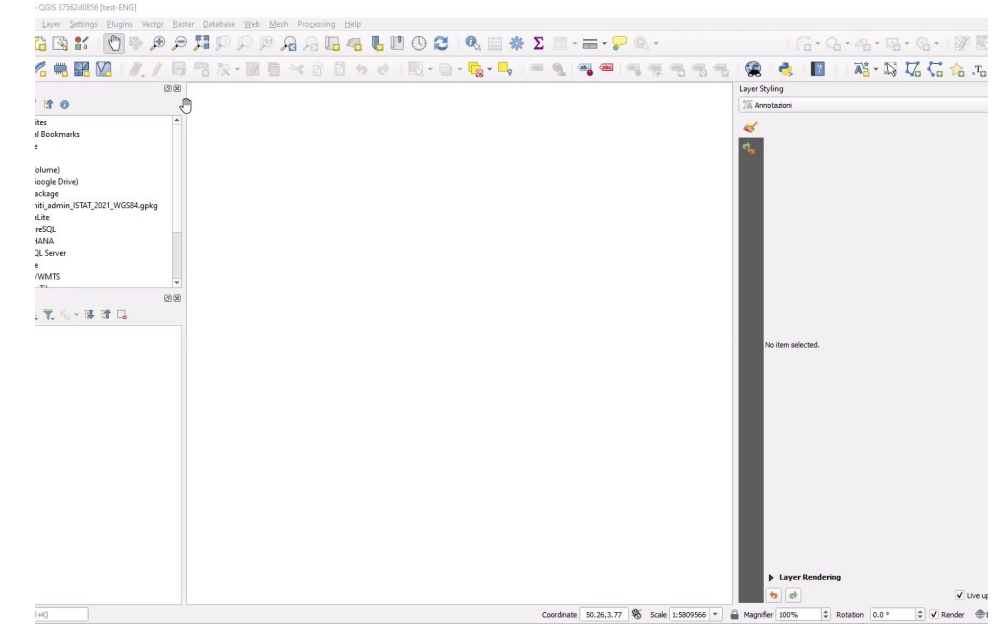

https://changelog.qgis.org/en/qgis/version/3.26/#add-support-for-georeferencing-vector-layers-geore

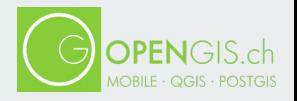

#### **Buffered Transactional Editing**

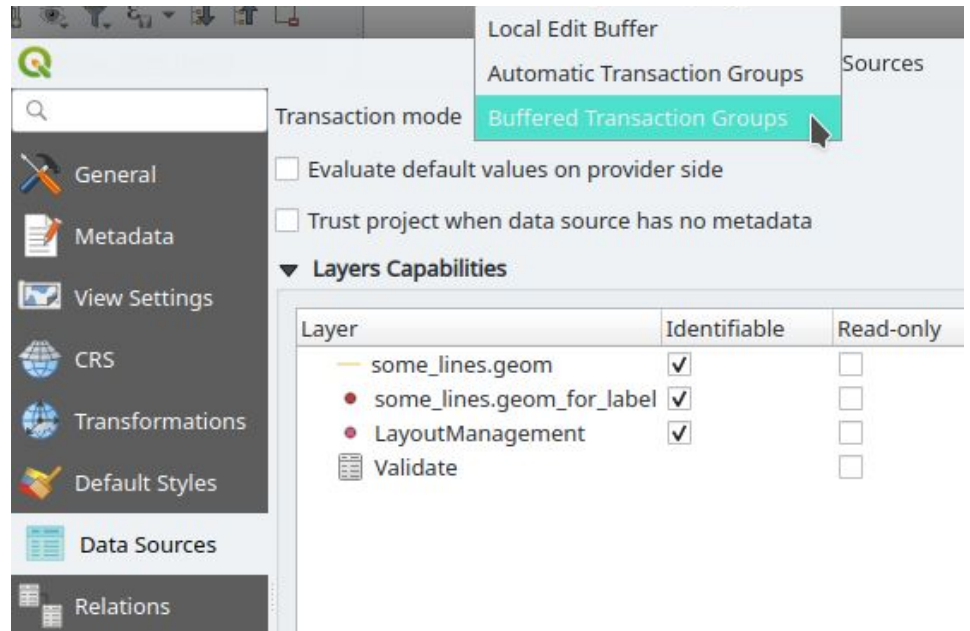

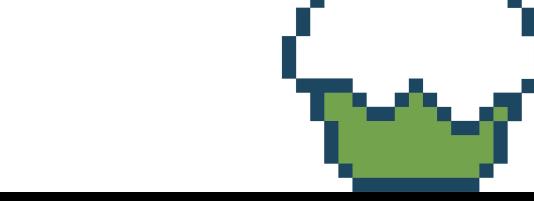

https://changelog.qgis.org/en/qgis/version/3.26/#buffered-transactional-editing

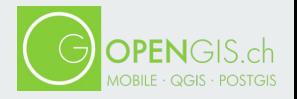

#### **Store layer edit state in projects**

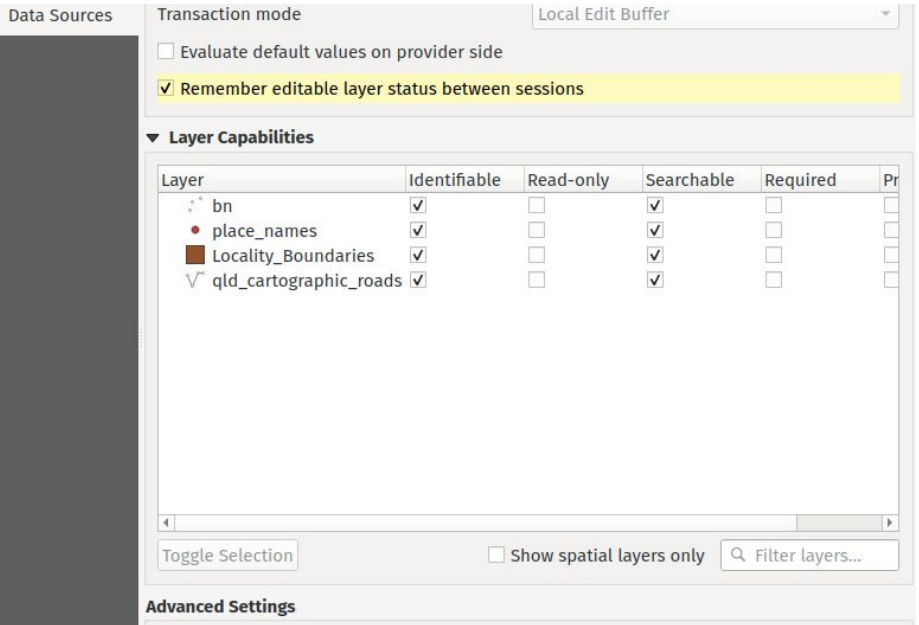

https://changelog.qgis.org/en/qgis/version/3.26/#add-opt-in-setting-project-properties-for-remember

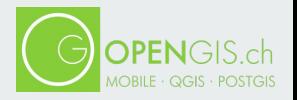

#### **Temporal properties support for WMS Server**

https://changelog.qgis.org/en/qgis/version/3.26/#server-wms-temporal-properties-support

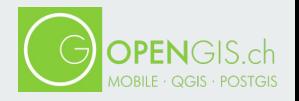

#### **SQL Logging in the Development panel**

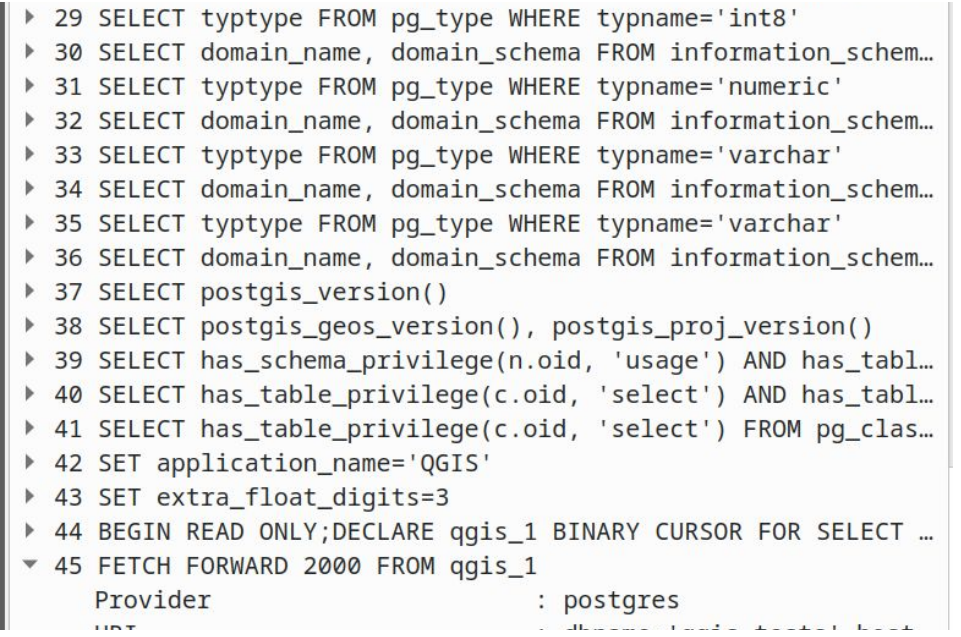

https://changelog.qgis.org/en/qgis/version/3.26/#implementation-of-qep-add-sql-logging-debuggingdev

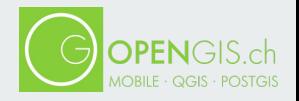

#### **Profile Plots -> Presentation later**

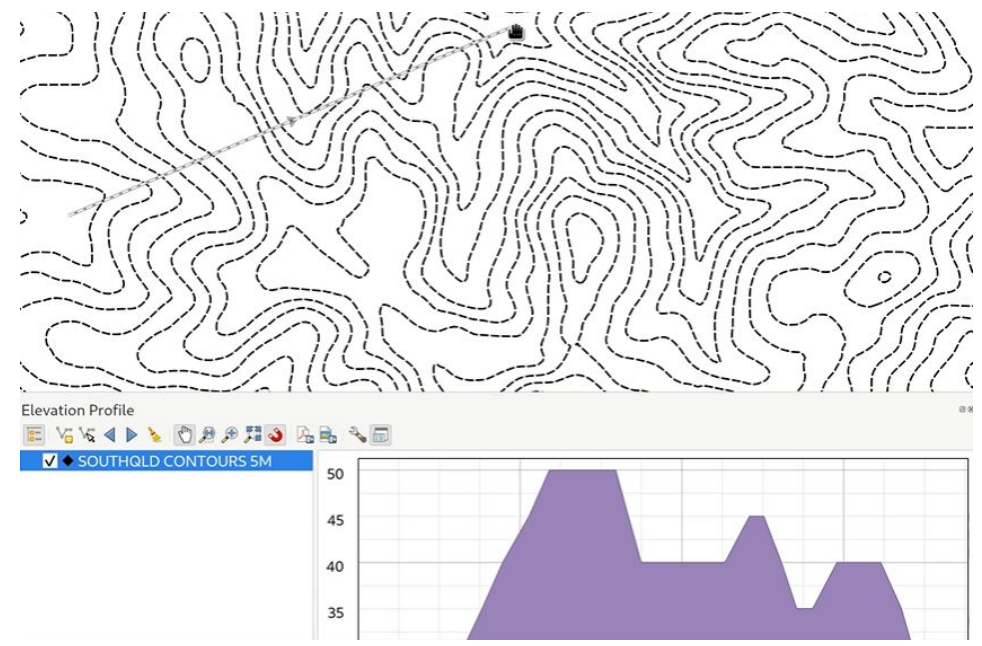

https://changelog.qgis.org/en/qgis/version/3.26/#elevation-profile-plot

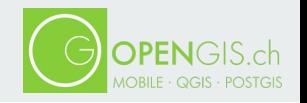

#### **Want to contribute?**

- translating QGIS, docs & website
- documenting, creating training material
- testing & submitting bug reports
- developing new features
- fixing bugs & issues
- maintaining the QGIS IT infrastructure
- maintaining Github PR
- maintaining CI (continuous integration)
- maintaining issues (bugs  $&$  feature requests) $\bullet$
- releasing QGIS & packaging
- teaching QGIS, creating courses
- reviewing training material and certificates
- writing plugins
- managing plugin submissions
- donating & sponsoring
- accounting, sponsor mgmt
- running user groups
- organizing local events &
- organizing dev meetings
- helping users on stackexchange & mail
	- social media & PR
	- tutoring new contributors

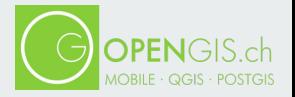

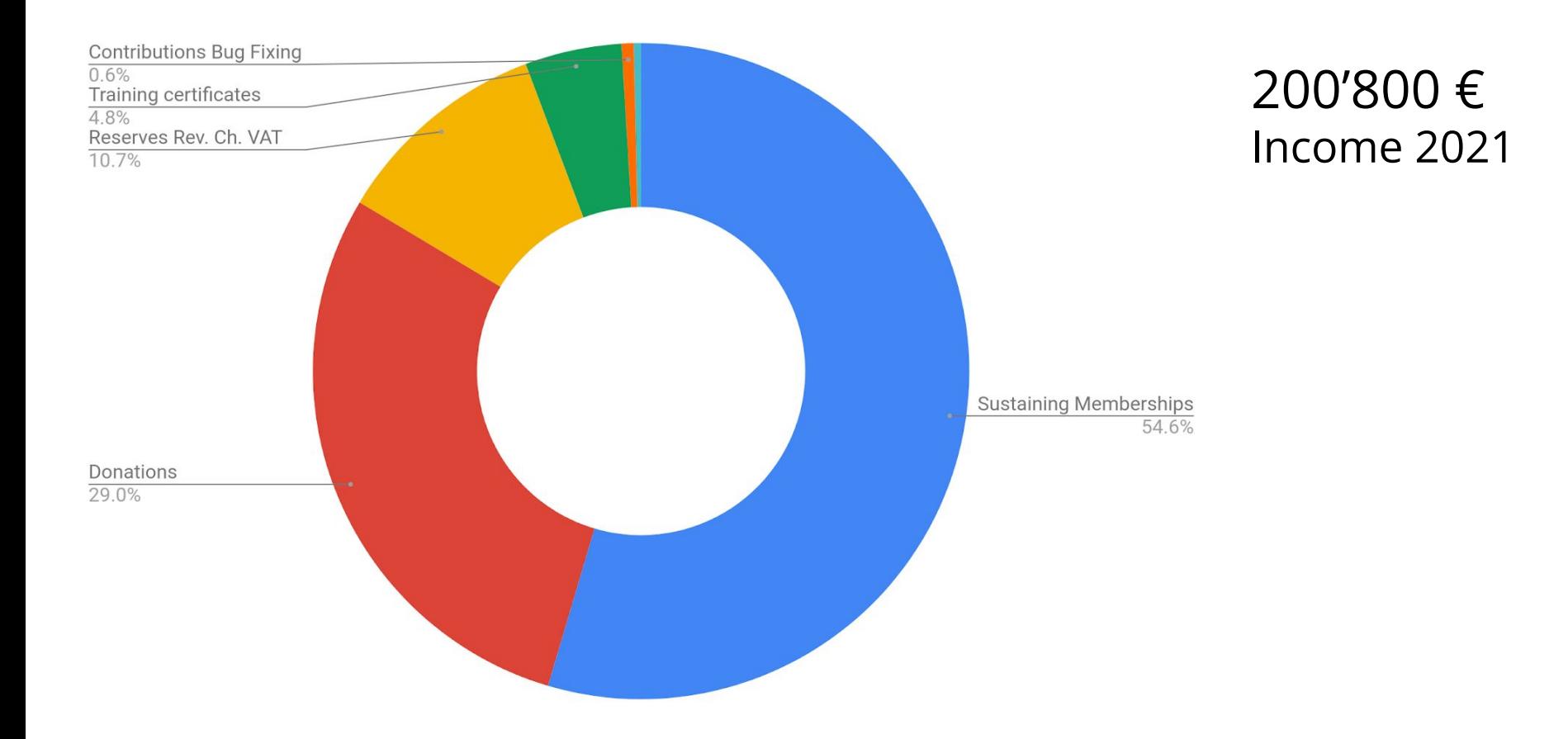

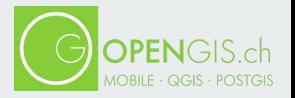

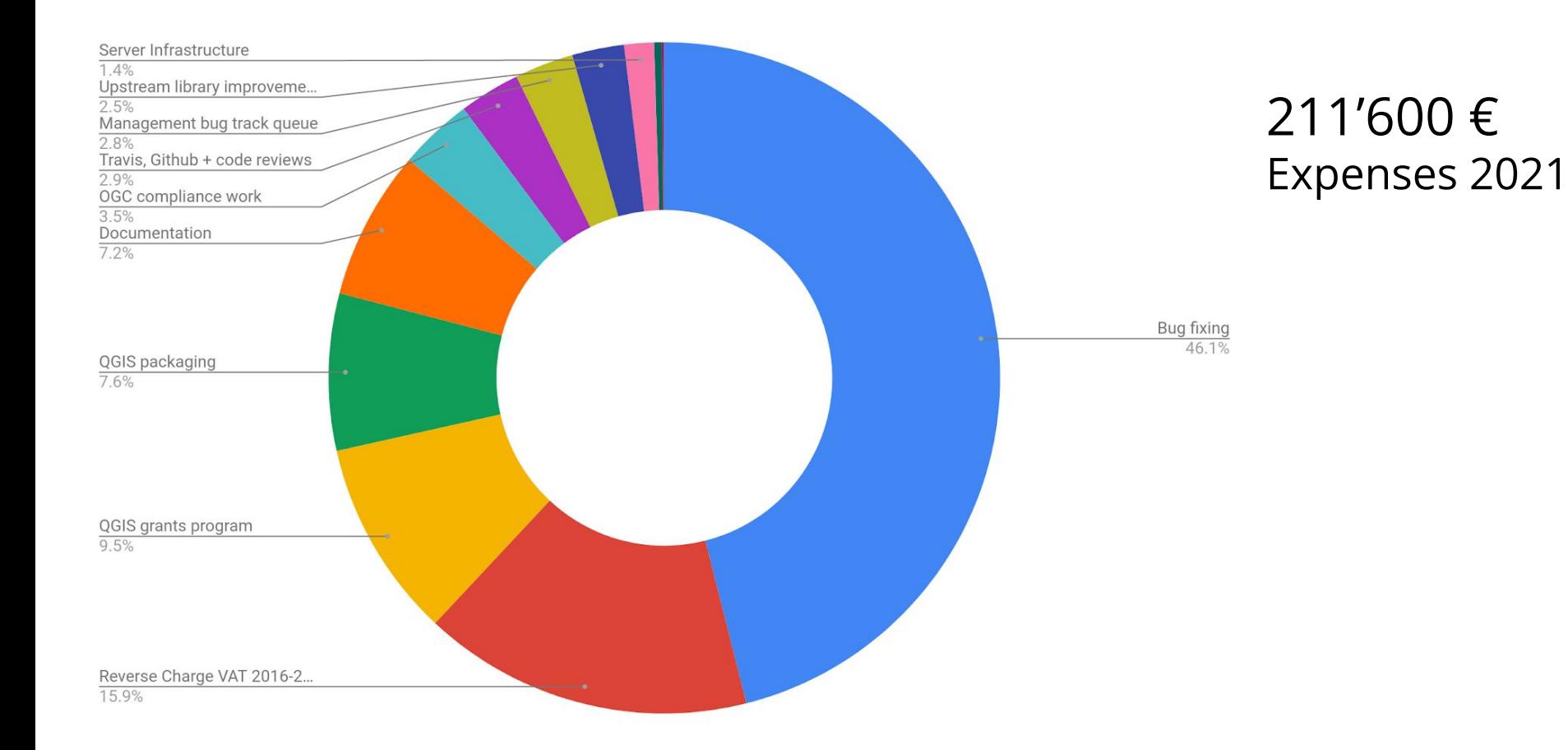

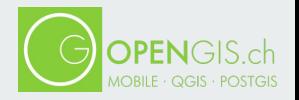

#### **Sustain us**

Sustaining membership

- 27,000+ € / Year Flagship Member
	- e.g. for companies larger than 100 employees, federal governmental organizations
- 9,000+ € / Year Large Member
	- e.g. for larger cities, provinces or companies up to 100 employees
- $-3,000+\epsilon$  / Year Medium Member
	- e.g. for universities, medium size cities or companies up to 50 employees
- $-500+\epsilon$  / Year Small Member
	- e.g. for smaller cities or companies up to 10 employees

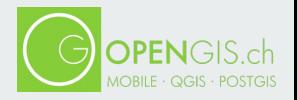

#### **Sustain us**

#### **Donations**

- Any amounts
- Tax-deductible in some countries

**Workforce** 

- Commit employees work-time for maintenance (PR, Bug fixes, documentation, translation, …)
- Body lease a developer to the project

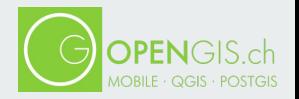

#### **Follow QGIS**

- On Twitter: <https://twitter.com/QGIS>
- On Github: https://github.com/ggis
- $\rightarrow$  or better be a part of QGIS!

What will you contribute?

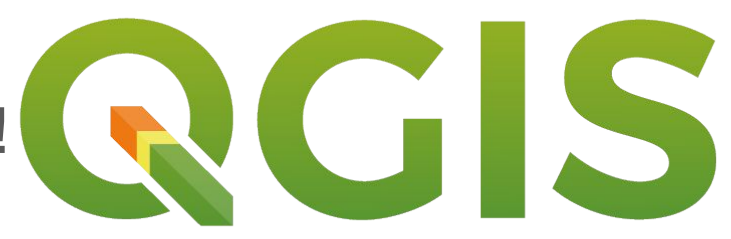

### Grazie mille!

## marco@opengis.ch

 $\mathbb{E}(\mathbb{R}^d)$ 

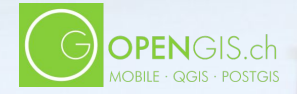